# **9 調査書等の書類作成にあたって**

# **調査書の誤記載は、合否に関わることがあります!**

進学及び就職に関する書類の作成、点検、管理及び保存等にあたっては、組織的な進路指導体制のもと、 すべての教職員が緊密に連携を図り、適正な事務処理を行うことが必要です。これまで、府内から調査書の 「評定」や「活動/行動の記録」の誤記載等の事例が複数報告されています。このような調査書の誤記載は、 合否に関わり、子どもの人生に影響を及ぼすことがあり、絶対にあってはならないことです。

以下に、報告された事例をいくつかを記載しますので、ケーススタディーで共有する等、誤記載防止の取 組みの参考としてください。

## **報告された事例**

#### **①選抜の得点・アドミッションポリシーに影響する誤り(「評定」「活動/行動の記録」等)**

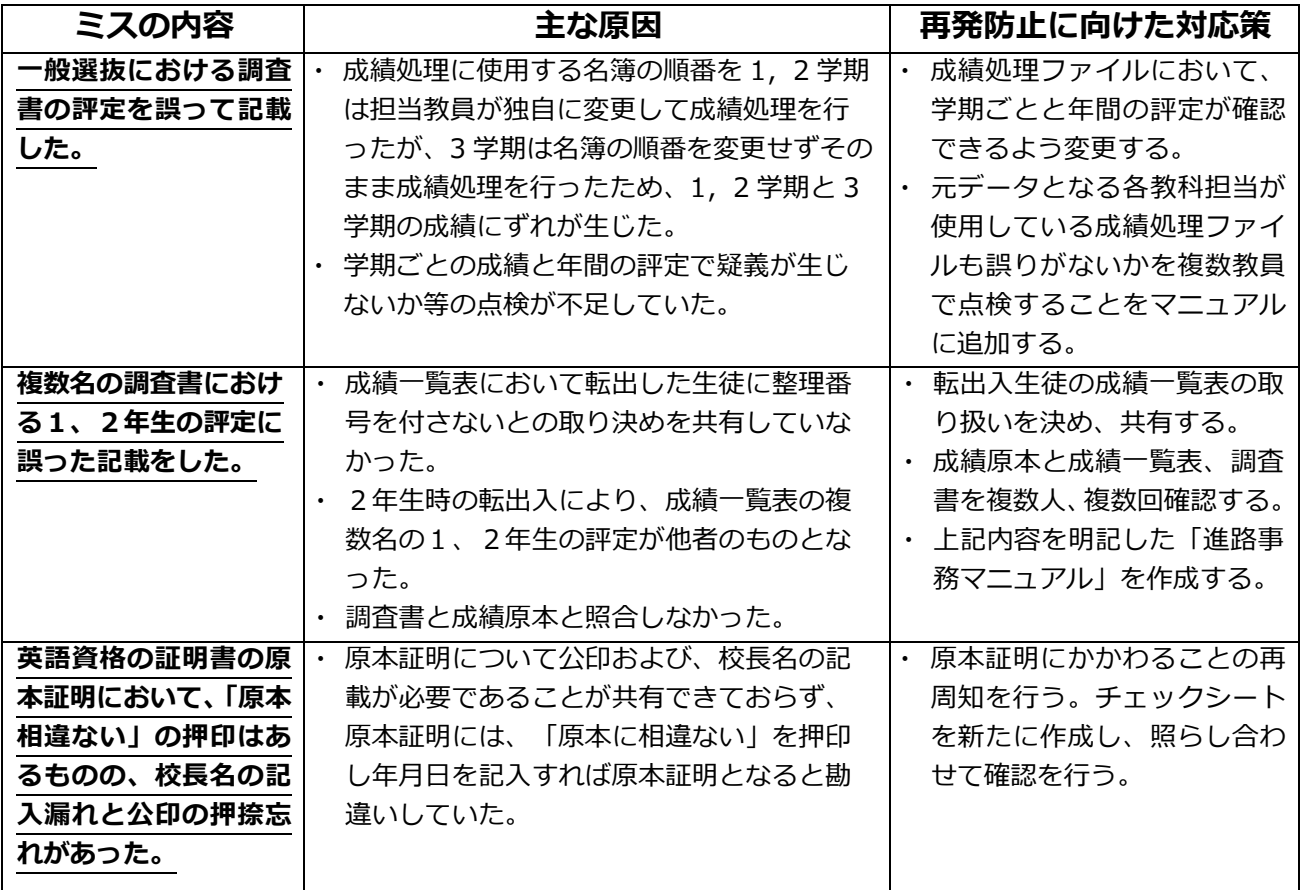

#### **②「名前」、「性別」等の個人情報の記載や提出書類に関わる誤り**

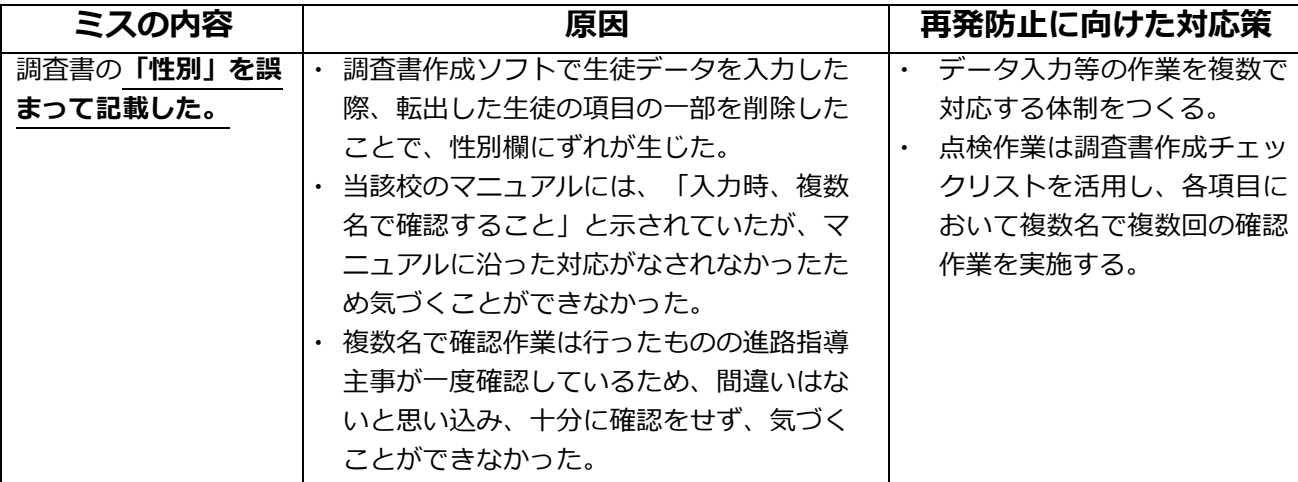

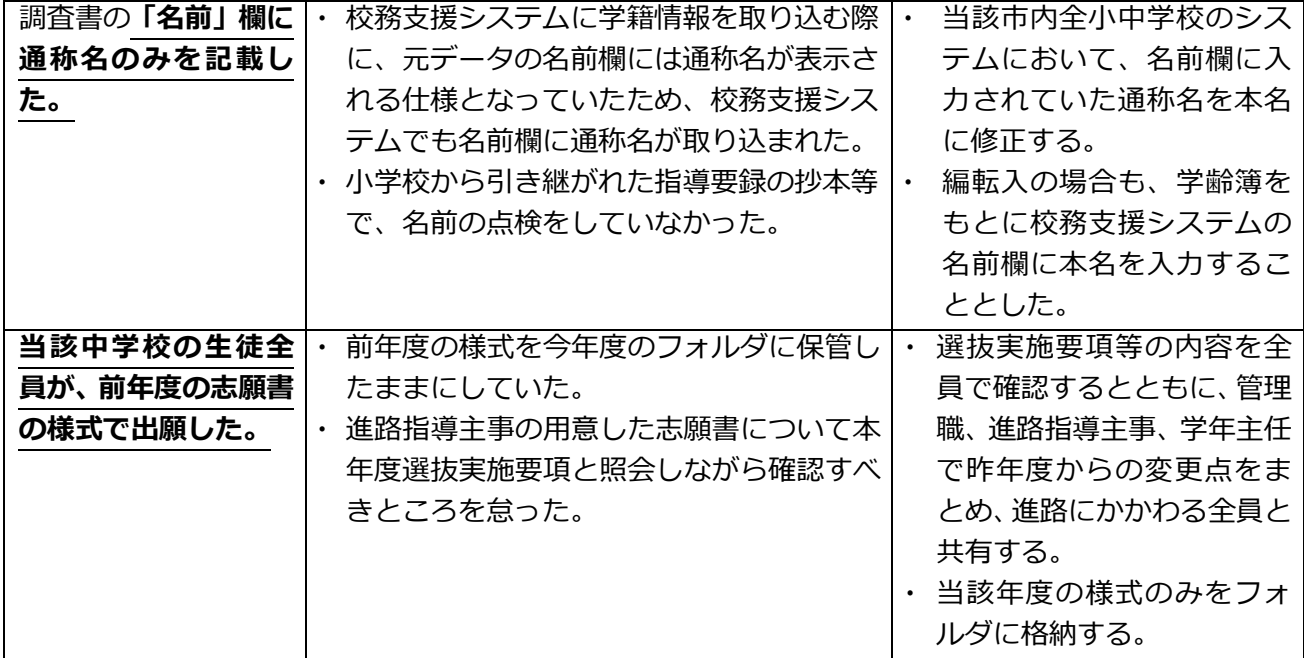

## **※失敗を起こさないために**

各学校では、調査書作成マニュアルに沿って調査書の作成・確認ができているか、マニュアル にミスにつながる見落としがないか、常に見直しながら臨むことが大切です。進路指導事務を一 人で行うことがないよう、学校全体で作成、確認しましょう。

紹介している事例のように、誤記載の要因は様々で、作成段階でのミスはどの学校でも生じる 可能性があります。マニュアルが形骸化していたり、提出前の最終チェックが疎かであったりし たため、誤記載が見過ごされています。提出前の最終チェックにおいて、「原本となる資料と照 合する」「ペアで読み上げる等、複数人、複数回チェックする」ことでミスを防ぐことができま す。マニュアルの見直しや書類の内容確認等、失敗を起こさない取組みが必要です。

### **再発防止策の好事例**

- 校長、教頭を含め、調査書作成に係る教員の役割を一人ひとり明確かつ厳格に示す。
- 調査書点検のための時間を中学校で統一的に設け、業務に専念できる環境をつくる。
- 「活動/行動の記録」の原本となる資料を事前に生徒・保護者に見せ、確認する。
- 懇談で出願時と同じ様式の調査書を、生徒・保護者に見せる。
- 調査書作成に係る失敗例をもとに対策を確認し、マニュアルに反映する。

## **調査書記載内容のチェック**

調査書に記載する内容は、すべての項目が重要なものです。記載誤りや記載漏れはない かなど、複数人で複数回の確認が必要です。

その際、以下のようなチェックリストを活用することが有効です。確認作業の際、参考 にしてください。

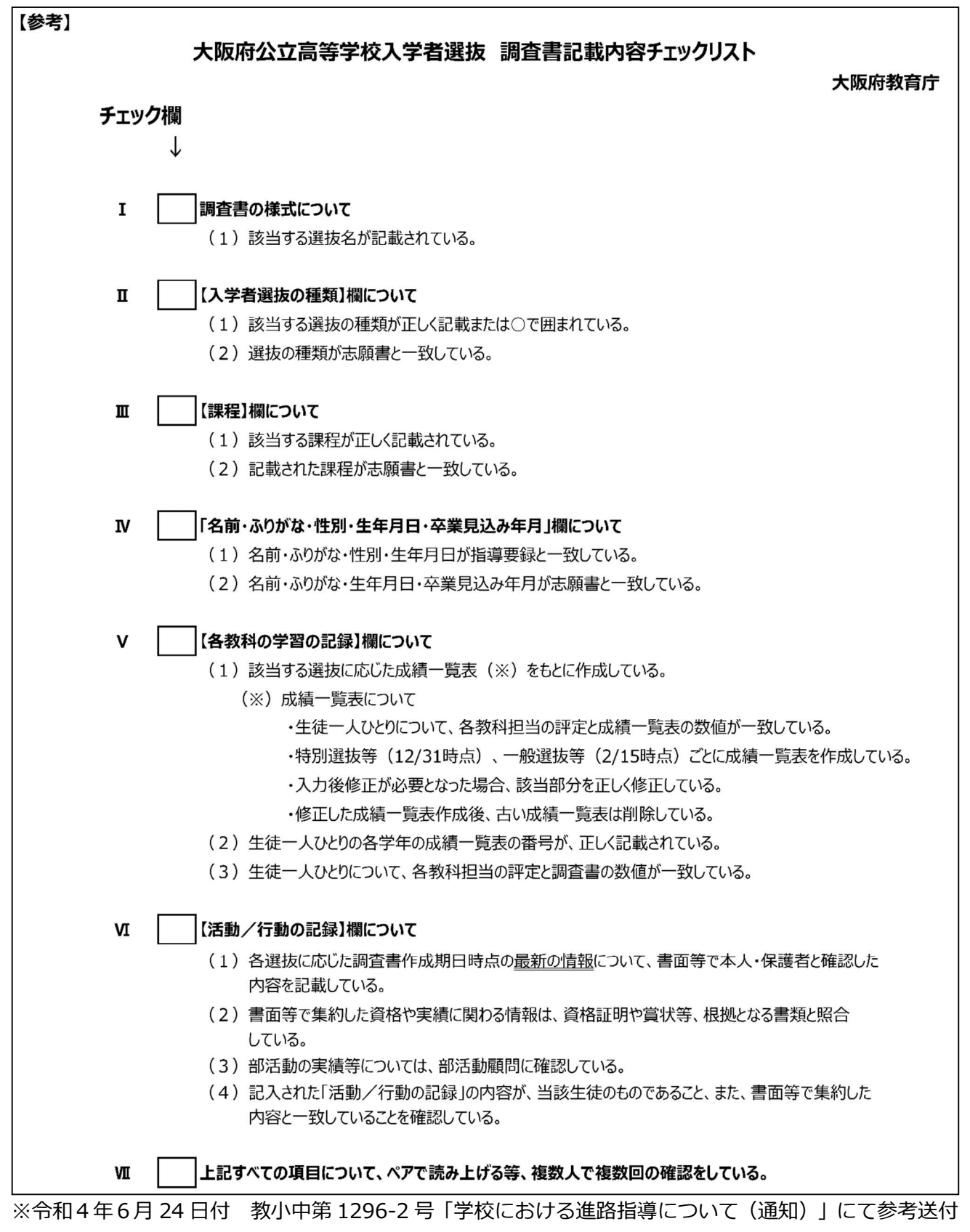

調査書等の進学に関する書類の作成手順や点検方法等を記載したマニュアルの好事例を2 つ紹介します。

#### **好事例① A 中学校 成績チェック体制**

**① 【入力】**

各教科担当者は、成績を指定のフォルダ(以下、成績元表という。)に入力する。入力 後、各教科担当者は**複数で**確認作業を行う。

#### **② 【成績一覧表作成】**

学年の成績処理担当者は、成績元表を使用し、学級ごとに教科確認用の成績一覧表を 作成する。

各教科担当者は複数で成績元表と成績一覧表の確認をする。→訂正があれば、①に戻 る。

#### **③ 【懇談用の個票作成】**

学年の成績処理担当者は、成績元表から懇談用の個票を作成し、学年主任に渡す。学 年主任は学年で成績一覧表と成績の整合性をチェックした後、各学級担任に渡す。 学級担任は成績一覧表と成績の整合性をチェックする。→訂正があれば、①に戻る。

#### **④ 【懇談】**

学級担任は、懇談の中で個票を見せる。

→個票に対する質問等があれば、各教科担当者に確認および説明を依頼する。

→個票の訂正があれば、各教科担当者は各学年の成績処理担当者に修正入力を依頼す るとともに、訂正カードに修正内容を記入し、成績処理担当者と学級担任に渡す。 訂正カードには、教科名・各教科担当者名・日時・間違いの理由・該当生徒の学年・ 組・番号・名前・修正前の評定(評価)・修正後の評定(評価)を記入する。

**⑤ 【成績票作成】**

学年の成績処理担当者は成績元表から成績票(通知表・調査書・報告書等)を作成 し、各学級担任に渡す。

**⑥ 【成績票の確認】**

学級担任と各教科担当者は、訂正があった生徒の成績票(通知表・調査書・報告書 等)を、成績一覧表及び訂正カードと照らし合わせて確認する。

→訂正があれば各教科担当者は学年の成績処理担当者に修正と成績票の再作成を依 頼するとともに訂正カードに修正内容を記入し、訂正カードを成績処理担当者と 学級担任に渡し、⑤に戻る。

**⑦ 【完成】**

学級担任は、押印した成績票(通知表・調査書・報告書等)を学校長に提出する。学 校長は確認の上、押印する。

※訂正カードは、年度末に成績処理担当者が回収し学校長に渡す。学校長は該当する生徒の卒業後1年間まで保管する。

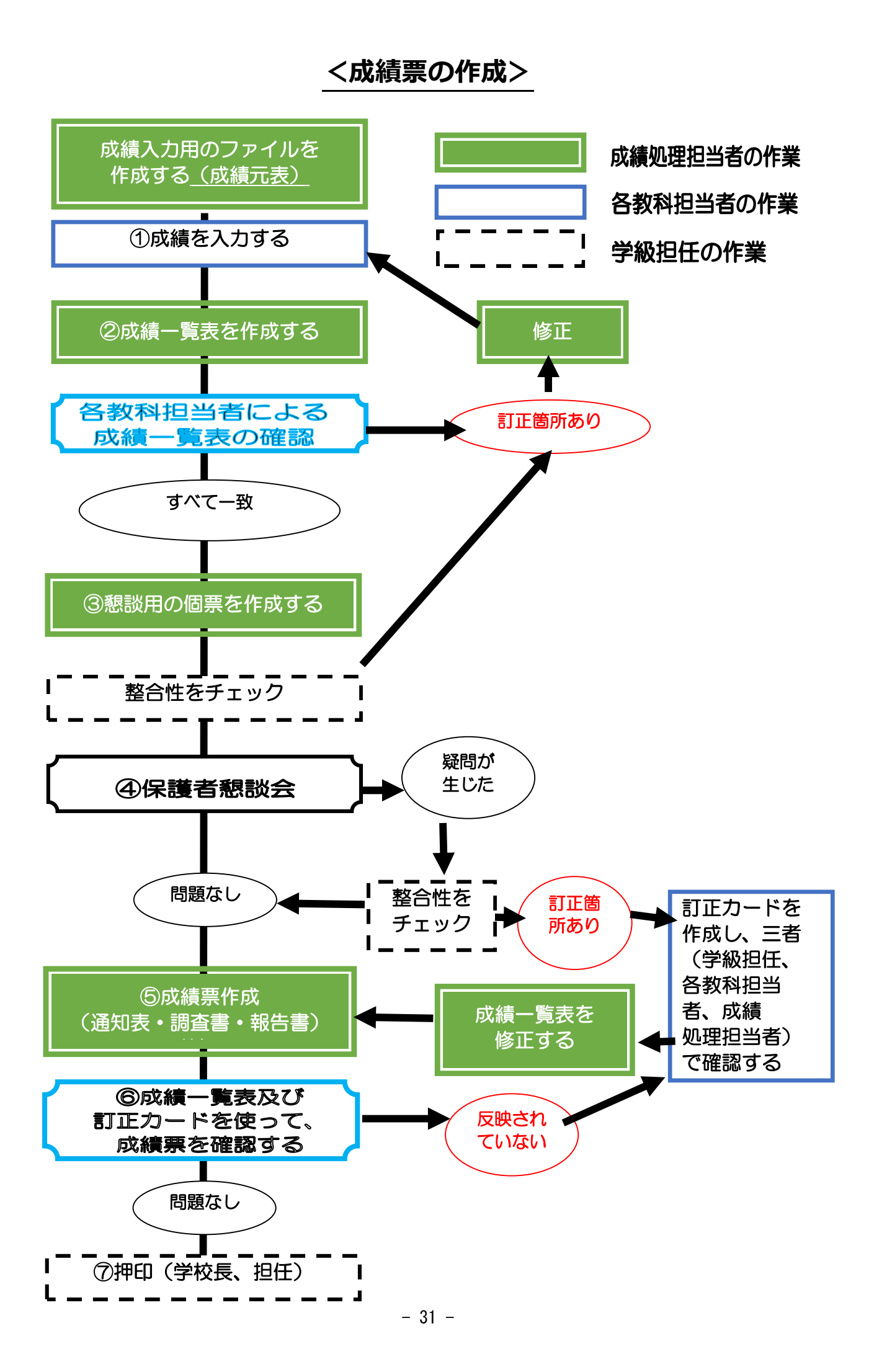

## **好事例② B 中学校**

### **府立高等学校入学者選抜調査書等の作成に係る点検マニュアル 3年生編**

**【マニュアルの目的】**

進路に関わる誤りは、**生徒の人生に重大な影響**を与えることである。本校においては、本マニュア ルの徹底を図り、同様の事象が起こらないよう、生徒の進路指導に取り組む。

#### **【点検の原則】**

□年度当初に全教職員でマニュアルを**確認**する。

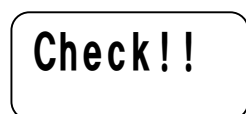

- □整合性の点検は、複数の教職員で読み上げによる**確認**を行う。
- □成績一覧表作成ソフトは、府教育委員会作成のマニュアルどおりに**作業**を行う。
- □成績処理担当等は、成績元表及び成績一覧表にパスワードをかけるなどにより、変更できないよ うに**設定**する。
- □特別の教育課程を編成している生徒については、通知表や指導要録作成時に特別の教育課程に よる評価を記載し、成績元表及び(府)成績一覧表には反映させない。また、整合確認時には**留意** する。
- □印刷後、誤記載が無いか、複数の教職員で**確認**を行う。

□管理職は各点検過程の進捗状況を**把握**し、適切に**指示**する。

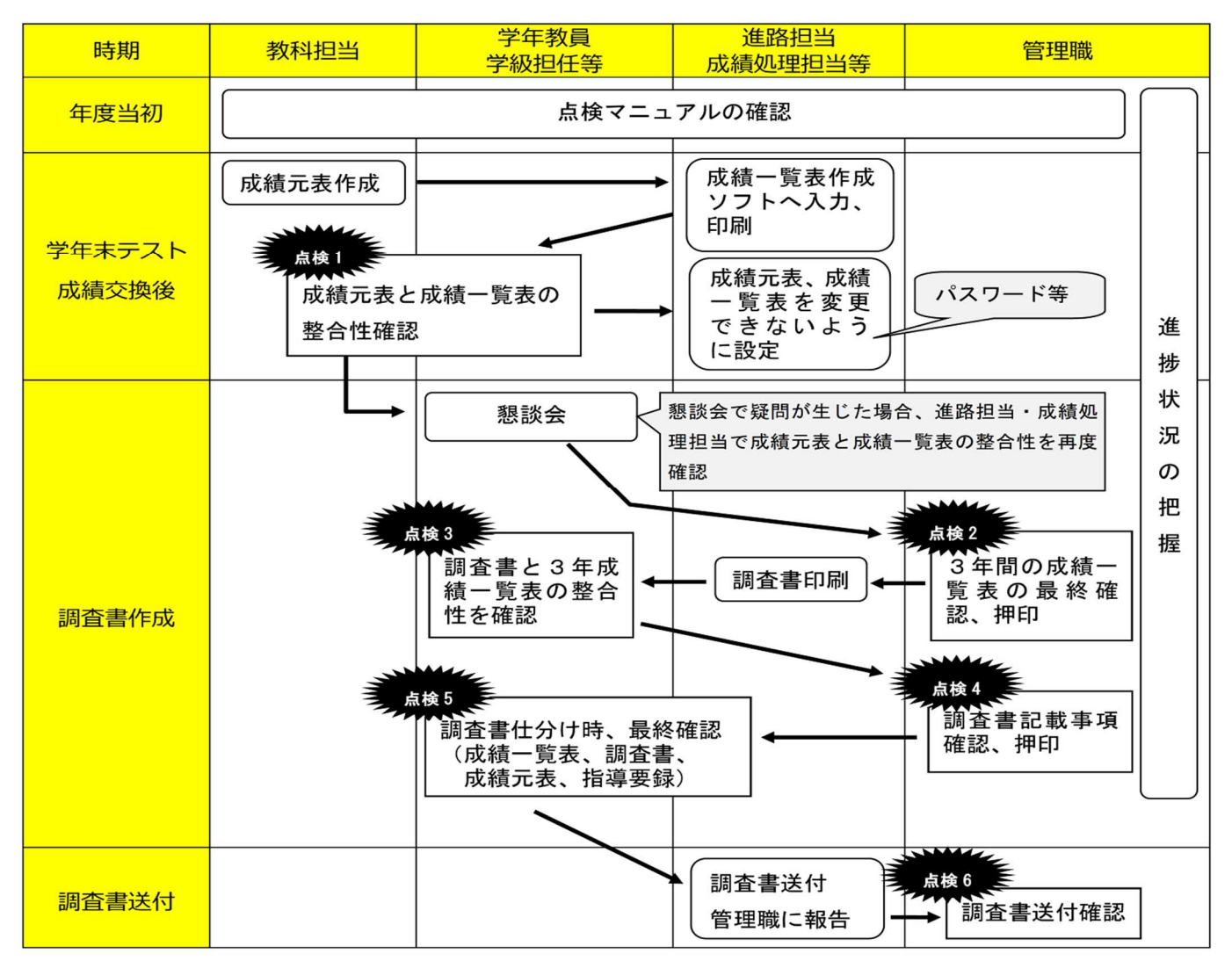

※府立高等学校の志願書及び調査書等の提出については、オンライン出願システムとなることに留意してください。